# Package 'censcyt'

October 16, 2022

<span id="page-0-0"></span>Version 1.4.0

- Title Differential abundance analysis with a right censored covariate in high-dimensional cytometry
- Description Methods for differential abundance analysis in high-dimensional cytometry data when a covariate is subject to right censoring (e.g. survival time) based on multiple imputation and generalized linear mixed models.
- URL <https://github.com/retogerber/censcyt>

BugReports <https://github.com/retogerber/censcyt/issues>

License MIT + file LICENSE

biocViews ImmunoOncology, FlowCytometry, Proteomics, SingleCell, CellBasedAssays, CellBiology, Clustering, FeatureExtraction, Software, Survival

**Depends** R  $(>= 4.0)$ , diffcyt

Imports BiocParallel, broom.mixed, dirmult, dplyr, edgeR, fitdistrplus, lme4, magrittr, MASS, methods, mice, multcomp, purrr, rlang, S4Vectors, stats, stringr, SummarizedExperiment, survival, tibble, tidyr, utils

VignetteBuilder knitr

Suggests BiocStyle, knitr, rmarkdown, testthat, ggplot2

RoxygenNote 7.1.2

git\_url https://git.bioconductor.org/packages/censcyt

git\_branch RELEASE\_3\_15

git\_last\_commit 1545e87

git\_last\_commit\_date 2022-04-26

Date/Publication 2022-10-16

Author Reto Gerber [aut, cre] (<<https://orcid.org/0000-0001-5414-8906>>)

Maintainer Reto Gerber <gerberreto@pm.me>

# <span id="page-1-0"></span>R topics documented:

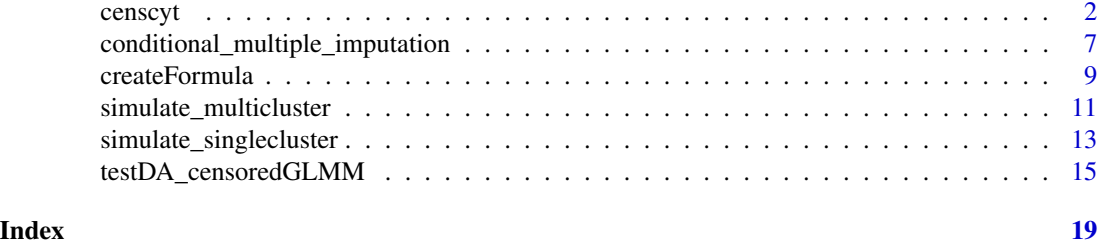

censcyt *Run* censcyt *pipeline*

# Description

Wrapper function to run complete censcyt pipeline

# Usage

```
censcyt(
  d_input,
  experiment_info = NULL,
  marker_info = NULL,
  design = NULL,
  formula = NULL,contrast,
  analysis_type = c("DA"),
 method_DA = c("censcyt-DA-censored-GLMM"),
  markers_to_test = NULL,
  clustering_to_use = NULL,
  cols_to_include = NULL,
  subsampling = FALSE,
  n\_sub = NULL,seed_sub = NULL,
  transform = TRUE,
  cofactor = 5,
  cols_clustering = NULL,
  xdim = 10,
  ydim = 10,
  meta_clustering = FALSE,
 meta_k = 40,
  seed_clustering = NULL,
 min_cells = 3,
 min_samples = NULL,
  normalize = FALSE,
  norm_factors = "TMM",
  verbose = TRUE,
```
#### <span id="page-2-0"></span>censcyt 3

```
mi_{reps} = 10,
imputation_method = c("km", "km_exp", "km_wei", "km_os", "rs", "mrl", "cc", "pmm"),
 BPPARAM = BiocParallel::SerialParam()
\sum_{i=1}^{n}
```
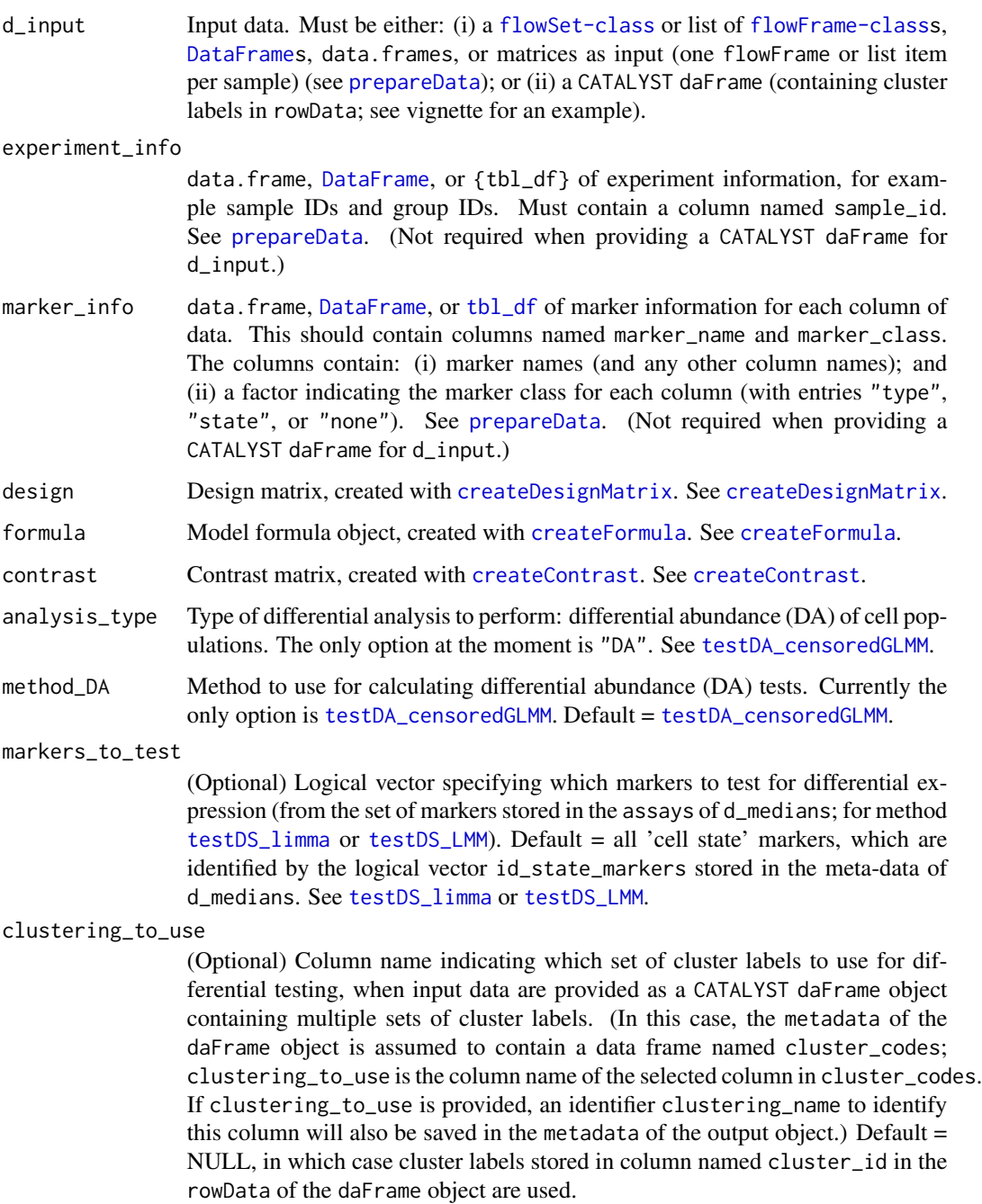

<span id="page-3-0"></span>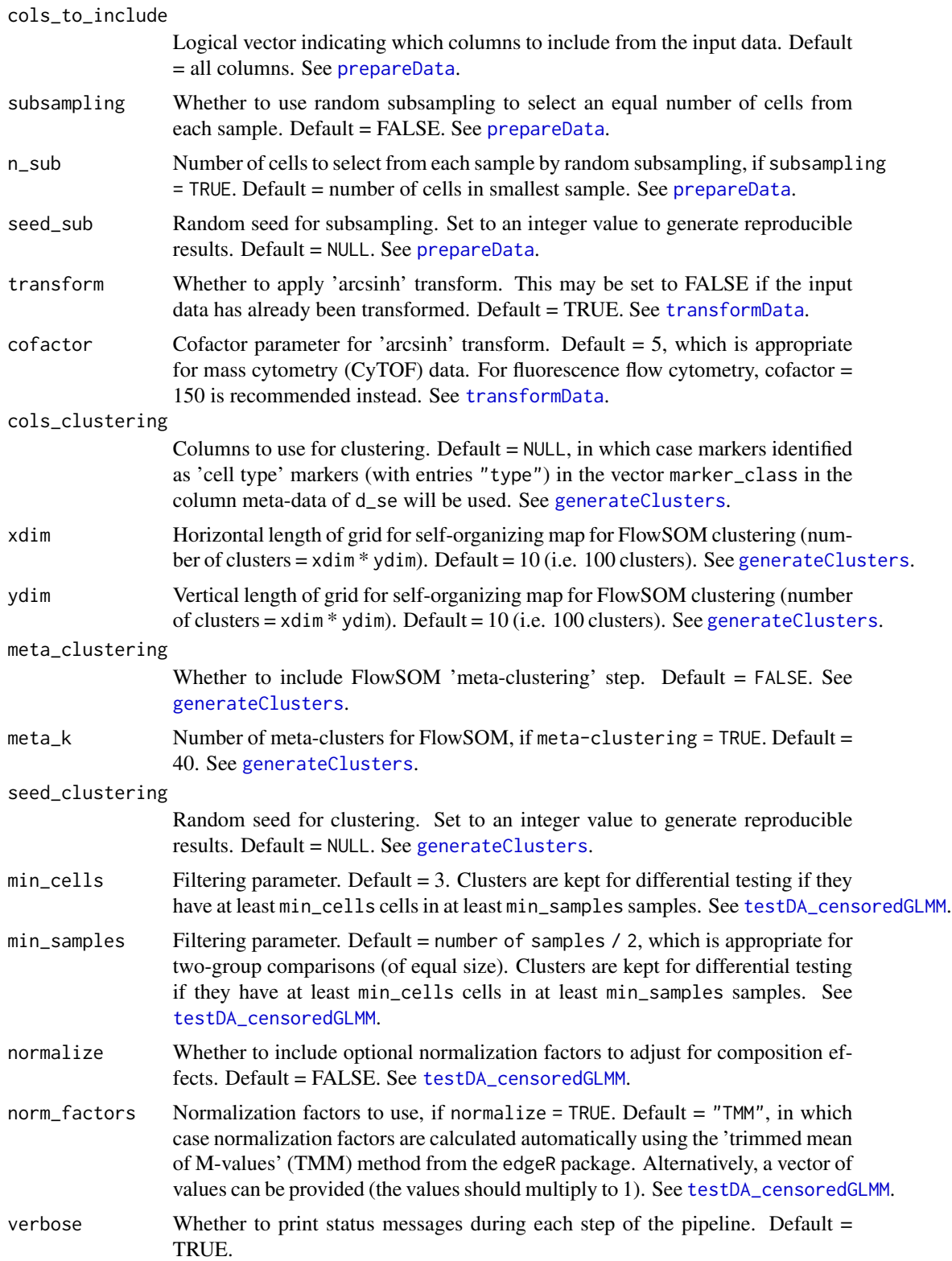

#### <span id="page-4-0"></span>censcyt 5

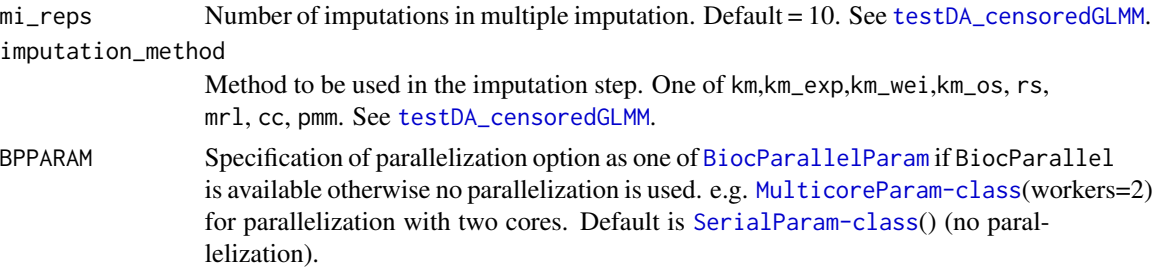

# Details

This wrapper function runs the complete [diffcyt](#page-0-0) analysis pipeline where the only difference is the analysis step which uses the functions from censcyt (which is currently only [testDA\\_censoredGLMM](#page-14-1)).

For more details about the functions for the individual steps, see [diffcyt](#page-0-0), the diffcyt vignette, the censcyt package vignette and the function help pages. The following is a slightly adapted summary from [diffcyt](#page-0-0):

Running the individual functions may provide additional flexibility, especially for complex analyses.

The input data can be provided as a [flowSet-class](#page-0-0) or a list of [flowFrame-classs](#page-0-0), [DataFrames](#page-0-0), data.frames, or matrices (one flowFrame or list item per sample). Alternatively, it is also possible to provide the input as a daFrame object from the CATALYST Bioconductor package (Chevrier, Crowell, Zanotelli et al., 2018). This can be useful when initial exploratory analyses and clustering have been performed using CATALYST; the daFrame object from CATALYST (containing cluster labels in the rowData) can then be provided directly to the censcyt functions for differential testing.

Minimum required arguments when not providing a [flowSet-class](#page-0-0) or list of [flowFrame-classs](#page-0-0), [DataFrames](#page-0-0), data.frames, or matrices:

- d\_input
- experiment\_info
- marker\_info
- either design or formula (depending on the differential testing method used)
- contrast
- analysis\_type

Minimum required arguments when providing a CATALYST daFrame object:

- d\_input
- either design or formula (depending on the differential testing method used)
- contrast
- analysis\_type

# Value

Returns a list containing the results object res, as well as the data objects d\_se, d\_counts, d\_medians, d\_medians\_by\_cluster\_marker, and d\_medians\_by\_sample\_marker. (If a CATALYST daFrame object was used as input, the output list contains objects res, d\_counts, and d\_medians.)

# Examples

```
# Function to create random data (one sample)
fcs_sim <- function(n = 2000, mean = 0, sd = 1, ncol = 10, cofactor = 5) {
  d <- matrix(sinh(rnorm(n*ncol, mean, sd)) * cofactor,ncol=ncol)
  for(i in seq_len(ncol)){
    d[seq(n/ncol*(i-1)+1,n/ncol*(i)),i] <- sinh(rnorm(n/ncol, mean+5, sd)) * cofactor
  }
  colnames(d) <- paste0("marker", sprintf("%02d", 1:ncol))
  d
}
# Create random data (without differential signal)
set.seed(123)
d_iinput <- lapply(1:50, function(i) fcs_s = f(m)# simulate survival time
d_surv <- simulate_singlecluster(50, formula(Y~Surv(X,I)))[c("X","I","TrVal")]
# Add differential abundance (DA) signal
for(i in 1:50){
  # number of cells in cluster 1
  n_da <- round(sqrt(2000*d_surv$TrVal[i]))*9
  # set to no expression
  tmpd \leq matrix(sinh(rnorm(n_da*10, 0, 1)) * 5, ncol=10)
  # increase expresion for cluster 1
  tmpd[ ,1] <- sinh(rnorm(n_da, 5, 1)) * 5
  d_input[[i]][seq_len(n_da), ] <- tmpd
}
experiment_info <- data.frame(
  sample_id = factor(paste0("sample", 1:50)),
  survival_time = d_surv$X,
  event_indicator= d_surv$I,
  stringsAsFactors = FALSE
)
marker_info <- data.frame(
  channel_name = paste0("channel", sprintf("%03d", 1:10)),
  marker_name = paste0("marker", sprintf("%02d", 1:10)),
  marker_class = factor(c(rep("type", 10)),levels = c("type", "state", "none")),
  stringsAsFactors = FALSE
\mathcal{L}# Create formula
da_formula <- createFormula(experiment_info, cols_fixed="survival_time",
                          cols_random = "sample_id",event_indicator = "event_indicator")
# Create contrast matrix
contrast <- diffcyt::createContrast(c(0, 1))
# Test for differential abundance (DA) of clusters
out_DA <- censcyt(d_input, experiment_info, marker_info,
```

```
formula = da_formula, contrast = contrast,
                  analysis_type = "DA", method_DA = "censcyt-DA-censored-GLMM",
                  seed_clustering = 123, verbose = FALSE, mi_reps = 3,
                  BPPARAM=BiocParallel::MulticoreParam(workers = 1),
                  imputation_method = "mrl", meta_clustering = TRUE, meta_k = 10)# Display results for top DA clusters
diffcyt::topTable(out_DA, format_vals = TRUE)
# Plot heatmap for DA tests
```

```
diffcyt::plotHeatmap(out_DA, analysis_type = "DA")
```
conditional\_multiple\_imputation

*Conditional multiple imputation*

# Description

First two steps for multiple imputation for censored covariates. Returns regression fits in a list that can be combined using [pool](#page-0-0)().

# Usage

```
conditional_multiple_imputation(
  data,
  formula,
  regression_type = c("lm", "glm", "glmer"),mi_{reps} = 10,
 imputation_method = c("km", "km_exp", "km_wei", "km_os", "rs", "mrl", "cc", "pmm"),
 weights = NULL,
  contrasts = NULL,
  family = "binomial",
  id = NULL,verbose = FALSE,
  n_obs\_min = 2)
```
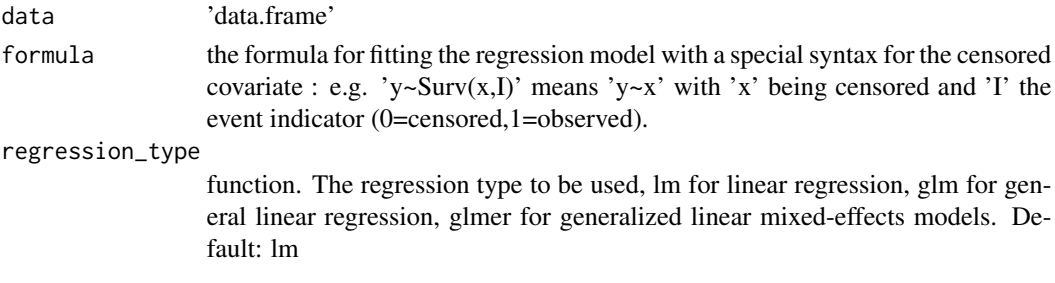

<span id="page-7-0"></span>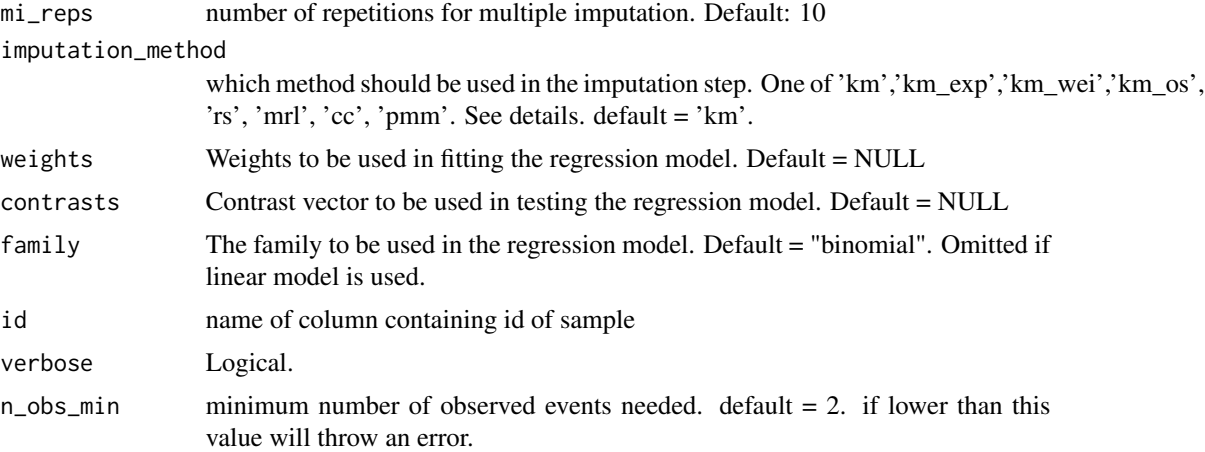

# Details

Possible methods in 'imputation\_method' are:

- 'km' Kaplan Meier imputation is similar to 'rs' (Risk set imputation) but the random draw is according to the survival function of the respective risk set.
- 'km\_exp' The same as 'km' but if the largest value is censored the tail of the survival function is modeled as an exponential distribution where the rate parameter is obtained by fixing the distribution to the last observed value. See (Moeschberger and Klein, 1985).
- 'km\_wei' The same as 'km' but if the largest value is censored the tail of the survival function is modeled as an weibull distribution where the parameters are obtained by MLE fitting on the whole data. See (Moeschberger and Klein, 1985).
- 'km\_os' The same as 'km' but if the largest value is censored the tail of the survival function is modeled by order statistics. See (Moeschberger and Klein, 1985).
- 'rs' Risk Set imputation replaces the censored values with a random draw from the risk set of the respective censored value.
- 'mrl' Mean Residual Life (Conditional single imputation from [Atem et al. 2017\)](https://www.researchgate.net/publication/319246304_Improved_conditional_imputation_for_linear_regression_with_a_randomly_censored_predictor) is a multiple imputation procedure that bootstraps the data and imputes the censored values by replacing them with their respective mean residual life.
- 'cc' complete case (listwise deletion) analysis removes incomlete samples.
- 'pmm' predictive mean matching treats censored values as missing and uses predictive mean matching method from [mice](#page-0-0).

# Value

A list with five elements:

'data' The input data frame

'betasMean' the mean regression coefficients

'betasVar' the variances of the mean regression coefficients

'metadata' a list of three elements:

<span id="page-8-0"></span>'mi\_reps' number of repetitions in multiple imputation 'betas' all regression coefficients 'vars' the variances of the regression coefficients

'fits' list with all regression fits

# References

A Comparison of Several Methods of Estimating the Survival Function When There is Extreme Right Censoring (M. L. Moeschberger and John P. Klein, 1985)

# Examples

```
# define association
lm_formula <- formula(Y ~ Surv(X,I) + Z)
# simulate data
data <- simulate_singlecluster(100, lm_formula, type = "lm", n_levels_fixeff=2)
# run fitting
cmi_out <- conditional_multiple_imputation(data,lm_formula)
# pool fits
comb_out <- mice::pool(cmi_out$fits)
# result
pvals <- summary(comb_out)$p.value
```
<span id="page-8-1"></span>createFormula *Create model formula and corresponding data frame of variables*

#### Description

Create model formula and corresponding data frame of variables for model fitting

#### Usage

```
createFormula(
  experiment_info,
  cols_fixed = NULL,
  cols_random = NULL,
  event_indicator = NULL
)
```
# Arguments

```
experiment_info
```
data.frame, DataFrame, or tbl\_df of experiment information (which was also previously provided to [prepareData](#page-0-0)). This should be a data frame containing all factors and covariates of interest; e.g. group IDs, block IDs, batch IDs, and continuous covariates.

<span id="page-9-0"></span>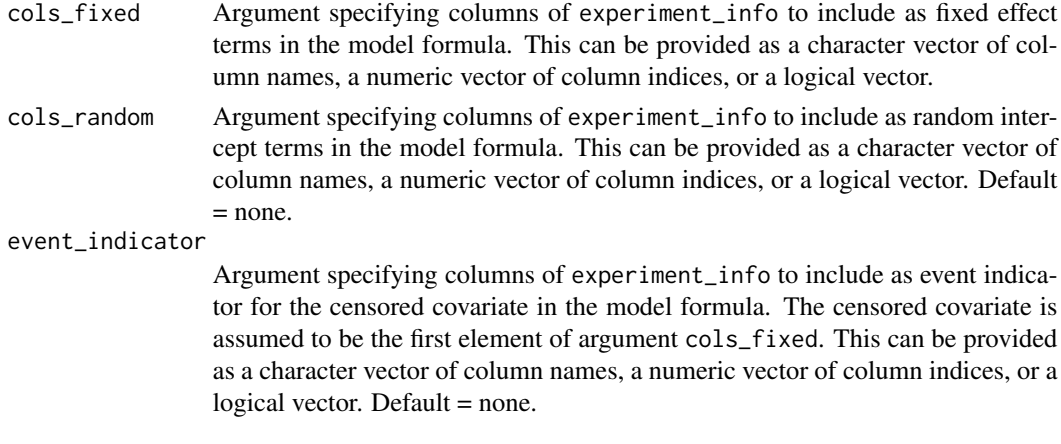

# Details

Creates a model formula and corresponding data frame of variables specifying the models to be fitted. Extends [createFormula](#page-8-1) from diffcyt.

The output is a list containing the model formula and corresponding data frame of variables (one column per formula term). These can then be provided to differential testing functions that require a model formula, together with the main data object and contrast matrix.

The experiment\_info input (which was also previously provided to [prepareData](#page-0-0)) should be a data frame containing all factors and covariates of interest. For example, depending on the experimental design, this may include the following columns:

- group IDs (e.g. groups for differential testing)
- block IDs (e.g. patient IDs in a paired design; these may be included as either fixed effect or random effects)
- batch IDs (batch effects)
- continuous covariates
- sample IDs (e.g. to include random intercept terms for each sample, to account for overdispersion typically seen in high-dimensional cytometry data; this is known as an 'observation-level random effect' (OLRE); see see Nowicka et al., 2017, *F1000Research* for more details)

The arguments cols\_fixed and cols\_random specify the columns in experiment\_info to include as fixed effect terms and random intercept terms respectively. These can be provided as character vectors of column names, numeric vectors of column indices, or logical vectors. The names for each formula term are taken from the column names of experiment\_info. The argument event\_indicator specifies the column in experiment\_info as the event indicator ('0' represents censored and '1' represents observed) of the first element in cols\_fixed.

# Value

formula: Returns a list with three elements:

- formula: model formula
- data: data frame of variables corresponding to the model formula
- random\_terms: TRUE if model formula contains any random effect terms

# <span id="page-10-0"></span>simulate\_multicluster 11

# Examples

```
# model formula with censored variable
experiment_info <- data.frame(
 survival_time = rexp(8),
 sample_id = factor(paste0("sample", 1:8)),
 group_id = factor(rep(paste0("group", 1:2), each = 4)),observed = factor(rep(c(\emptyset,1),4)),
 patient_id = factor(rep(paste0("patient", 1:4), 2)),
 stringsAsFactors = FALSE
\lambdacreateFormula(experiment_info, cols_fixed = c("survival_time","group_id"),
 cols_random = c("sample_id", "patient_id"), event_indicator="observed")
```
simulate\_multicluster *Simulate multicluster counts with time dependent association from a Dirichlet-Multinomial distribution*

# Description

Simulate multicluster counts with time dependent association from a Dirichlet-Multinomial distribution

#### Usage

```
simulate_multicluster(
  counts = NULL,nr\_diff = 2,
  nr_samples = NULL,
  alphas = NULL,
  theta = NULL,
  sizes = NULL,
  covariate = NULL,
  slope = NULL,
  group = NULL,group_slope = NULL,
  diff_cluster = FALSE,
  enforce_sum_alpha = FALSE,
  return_summarized_experiment = FALSE
)
```
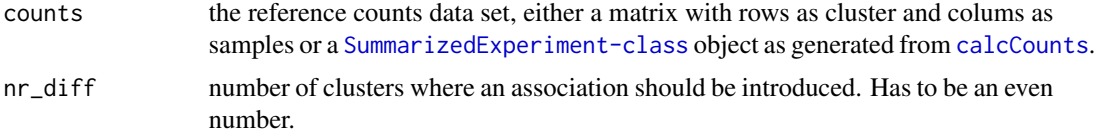

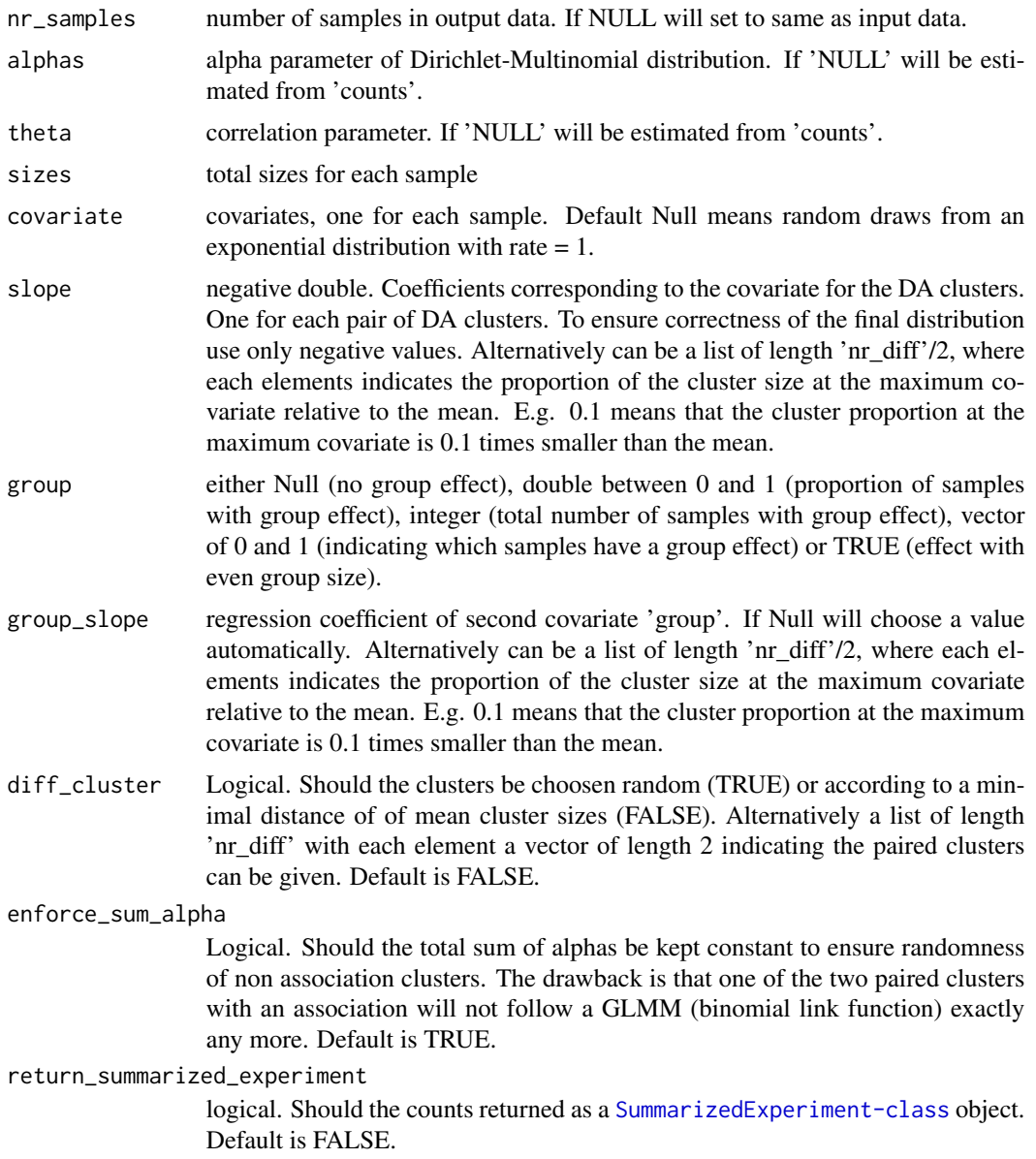

# Value

returns a list with elements counts (either matrix or SummarizedExperiment object, depending on input), row\_data (data per cluster: regression coefficients used), col\_data (data per sample: covariates), alphas (matrix of alpha parameters used), theta (theta parameter), var\_counts (covariance matrix of a DM distribution with the given alphas and sizes).

# Examples

```
# without data reference:
alphas <- runif(20,10,100)
```

```
sizes <- runif(10,1e4,1e5)
output <- simulate_multicluster(alphas=alphas,sizes=sizes)
# counts:
counts <- output$counts
# with data reference:
# first simulate reference data set (normally this would be a real data set):
data <- t(dirmult::simPop(n=runif(10,1e4,1e5),theta=0.001)$data)
# then generate new data set based on original one but if DA clusters
output <- simulate_multicluster(data)
# specify number of differential clusters (has to be an even number):
output <- simulate_multicluster(alphas=alphas,sizes=sizes,nr_diff = 4)
# specify which clusters should be differential:
output <- simulate_multicluster(alphas=alphas,
                                sizes=sizes,
                                nr\_diff = 4,
                                diff_{\text{cluster}} = list(c(2, 9), c(6, 7)))# with second covariate (group):
output <- simulate_multicluster(alphas=alphas,sizes=sizes, group = TRUE)
# with second covariate (group), specify group proportion:
output <- simulate_multicluster(alphas=alphas,sizes=sizes, group = 0.5)
# with second covariate (group), specify id of group memberships for one group:
output <- simulate_multicluster(alphas=alphas,sizes=sizes, group = 3:7)
```

```
simulate_singlecluster
```
*Simulation of data with a censored covariate*

# **Description**

Function to simulate an association between a censored covariate and a predictor.

### Usage

```
simulate_singlecluster(
  n,
  formula,
  type = c("lm", "glm", "glmer"),b = NULL,
 n_levels_fixeff = NULL,
 n_levels_raneff = NULL,
 weibull_params = list(X = list(Shape = 0.5, scale = 0.25), C = list(Shape = 1, scale= 0.25)),
  censoring_dependent_on_covariate = FALSE,
```

```
weibull_params_covariate_dependent_censoring = list(shape = 1, scale = 0.1),
 error_variance = 0,
 variance_raneff = 0.5,
 transform_fn = "identity",
 verbose = FALSE
\mathcal{L}
```
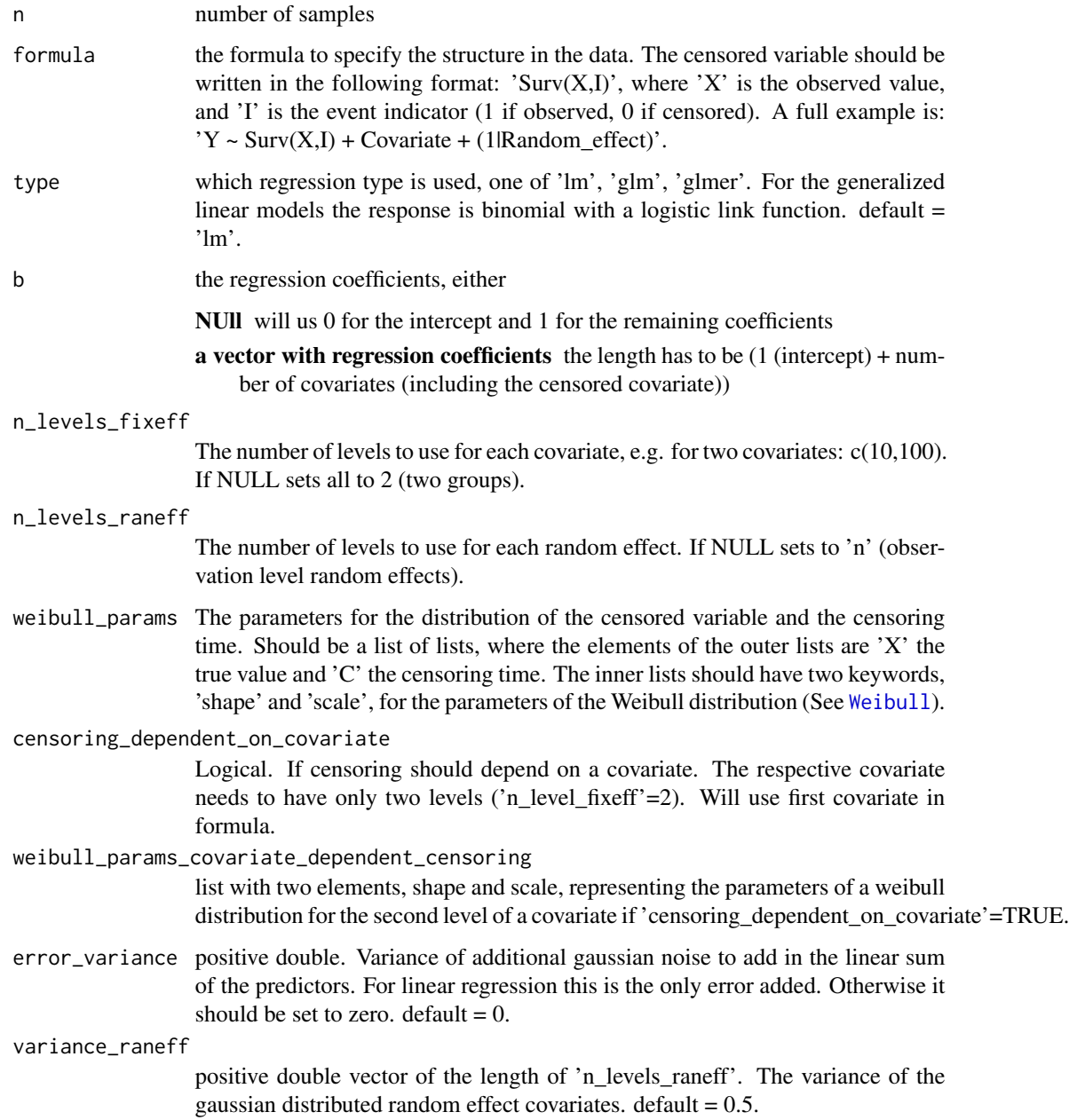

<span id="page-13-0"></span>

<span id="page-14-0"></span>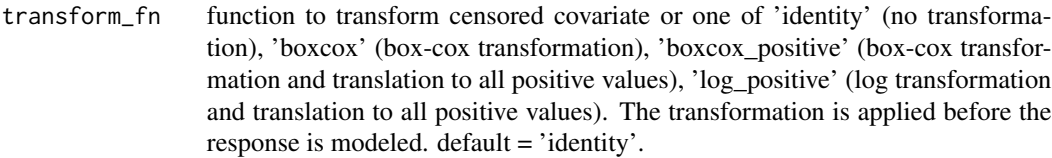

verbose verbose

### Value

[tibble](#page-0-0)

# Examples

```
# single differential cluster
glmer_formula <- formula(Y ~ Surv(X, I) + Z + (1|R))
simulate_singlecluster(100, glmer_formula, type = "glmer")
```
<span id="page-14-1"></span>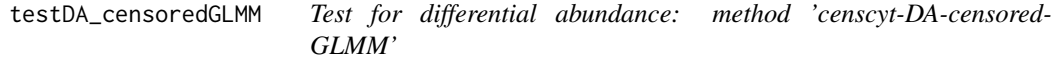

# Description

Calculate tests for differential abundance of cell populations using method 'censcyt-DA-censored-GLMM'

# Usage

```
testDA_censoredGLMM(
 d_counts,
 formula,
 contrast,
 mi_{reps} = 10,
 imputation_method = c("km", "km_exp", "km_wei", "km_os", "rs", "mrl", "cc", "pmm"),
 min_cells = 3,
 min_samples = NULL,
 normalize = FALSE,
 norm_factors = "TMM",
 BPPARAM = BiocParallel::SerialParam(),
  verbose = FALSE
\mathcal{E}
```
### <span id="page-15-0"></span>**Arguments**

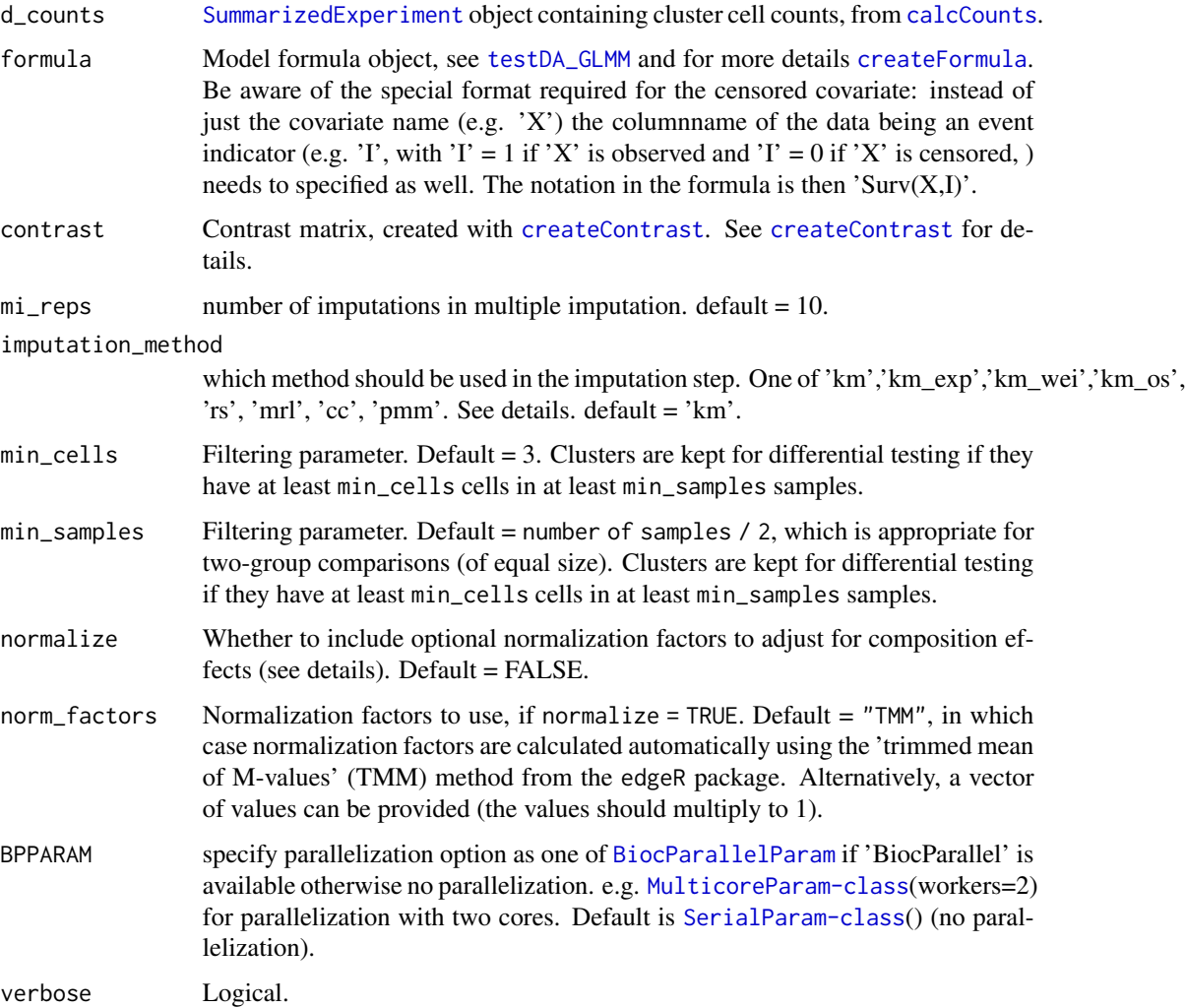

# Details

Calculates tests for differential abundance of clusters, using generalized linear mixed models (GLMMs) where a covariate is subject to right censoring.

The same underlying testing as described in [testDA\\_GLMM](#page-0-0) is applied here. The main difference is that multiple imputation is used to handle a censored covariate. In short, multiple imputation consists of three steps: imputation, analysis and pooling. In the imputation step multiple complete data sets are generated by imputation. The imputed data is then analysed in the second step and the results are combined in the third step. See also [pool](#page-0-0). The imputation in the first step is specific for censored data in contrast to the 'normal' use of multiple imputation where data is missing. Alternatively the samples with censored data can be removed (complete case analysis) or the censored values can be treated as missing (predictive mean matching).

Possible imputation methods in argument 'imputation\_method' are:

- <span id="page-16-0"></span>'km' Kaplan Meier imputation is similar to 'rs' (Risk set imputation) but the random draw is according to the survival function of the respective risk set. The largest value is treated as observed to obtain a complete survival function. (Taylor et al. 2002)
- **'km** exp' The same as 'km' but if the largest value is censored the tail of the survival function is modeled as an exponential distribution where the rate parameter is obtained by fixing the distribution to the last observed value. See (Moeschberger and Klein, 1985).
- **'km** wei' The same as 'km' but if the largest value is censored the tail of the survival function is modeled as an weibull distribution where the parameters are obtained by MLE fitting on the whole data. See (Moeschberger and Klein, 1985).
- 'km\_os' The same as 'km' but if the largest value is censored the tail of the survival function is modeled by order statistics. See (Moeschberger and Klein, 1985).
- 'rs' Risk Set imputation replaces the censored values with a random draw from the risk set of the respective censored value. (Taylor et al. 2002)
- 'mrl' Mean Residual Life (Conditional multiple imputation, See Atem et al. 2017) is a multiple imputation procedure that bootstraps the data and imputes the censored values by replacing them with their respective mean residual life.
- 'cc' complete case (listwise deletion) analysis removes incomlete samples.
- 'pmm' predictive mean matching treats censored values as missing and uses predictive mean matching from [mice](#page-0-0).

#### Value

Returns a new [SummarizedExperiment](#page-0-0) object, with differential test results stored in the rowData slot. Results include raw p-values  $(p_1 \vee a)$  and adjusted p-values  $(p_2 \vee a)$ , which can be used to rank clusters by evidence for differential abundance. The results can be accessed with the [rowData](#page-0-0) accessor function.

#### References

A Comparison of Several Methods of Estimating the Survival Function When There is Extreme Right Censoring (M. L. Moeschberger and John P. Klein, 1985)

Improved conditional imputation for linear regression with a randomly censored predictor (Atem et al. 2017)

Survival estimation and testing via multiple imputation (Taylor et al. 2002)

### Examples

```
# create small data set with 2 differential clusters with 10 samples.
d_counts <- simulate_multicluster(alphas = runif(10,1e4,1e5),
                                  sizes = runif(10,1e4,1e5),
                                  nr\_diff = 2,
                                  group=2,
                                  return_summarized_experiment = TRUE)$counts
# extract covariates data.frame
experiment_info <- SummarizedExperiment::colData(d_counts)
```
# add censoring

```
experiment_info$status <- sample(c(0,1),size=10,replace = TRUE,prob = c(0.3, 0.7))
experiment_info$covariate[experiment_info$status == 0] <-
  runif(10-sum(experiment_info$status),
       min=0,
       max=experiment_info$covariate[experiment_info$status == 0])
# create model formula object
da_formula <- createFormula(experiment_info,
                            cols_fixed = c("covariate", "group_covariate"),
                            cols_random = "sample",event_indicator = "status")
# create contrast matrix
contrast <- diffcyt::createContrast(c(0, 1, 0))
# run testing with imputation method 'km'
outs <- testDA_censoredGLMM(d_counts = d_counts, formula = da_formula,
                            contrast = contrast, mi_reps = 2, imputation_method = "km")
diffcyt::topTable(outs)
# differential clusters:
which(!is.na(SummarizedExperiment::rowData(d_counts)$paired))
```
# <span id="page-18-0"></span>Index

BiocParallelParam, *[5](#page-4-0)*, *[16](#page-15-0)*

calcCounts, *[11](#page-10-0)*, *[16](#page-15-0)* censcyt, [2](#page-1-0) censcyt-package *(*censcyt*)*, [2](#page-1-0) conditional\_multiple\_imputation, [7](#page-6-0) createContrast, *[3](#page-2-0)*, *[16](#page-15-0)* createDesignMatrix, *[3](#page-2-0)* createFormula, *[3](#page-2-0)*, [9,](#page-8-0) *[10](#page-9-0)*, *[16](#page-15-0)*

DataFrame, *[3](#page-2-0)*, *[5](#page-4-0)* diffcyt, *[5](#page-4-0)*

generateClusters, *[4](#page-3-0)*

mice, *[8](#page-7-0)*, *[17](#page-16-0)*

pool, *[7](#page-6-0)*, *[16](#page-15-0)* prepareData, *[3,](#page-2-0) [4](#page-3-0)*, *[9,](#page-8-0) [10](#page-9-0)*

rowData, *[17](#page-16-0)*

simulate\_multicluster, [11](#page-10-0) simulate\_singlecluster, [13](#page-12-0) SummarizedExperiment, *[16,](#page-15-0) [17](#page-16-0)*

```
tbl_df, 3
testDA_censoredGLMM, 3–5, 15
testDA_GLMM, 16
testDS_limma, 3
testDS_LMM, 3
tibble, 15
transformData, 4
```
Weibull, *[14](#page-13-0)*